## Luccarelli Information Technology

## Luc.SiMeC From sensor to strategies

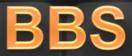

TemplatesWise\_cr

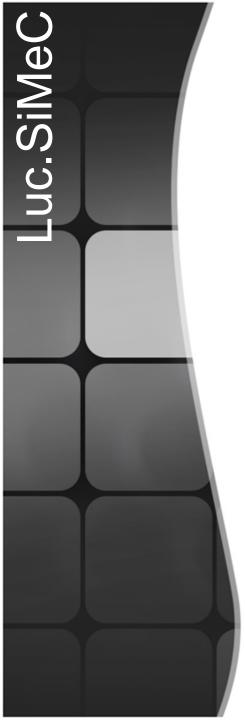

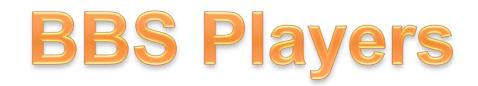

Team BBS

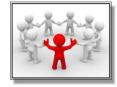

Team Leader BBS

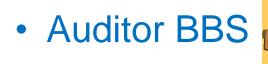

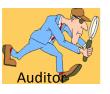

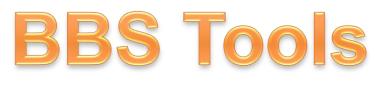

•Check List

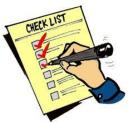

Audit( planned and unplanned)

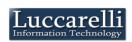

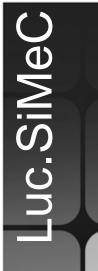

## **BBS Check List**

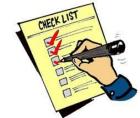

The check list is composed by a series of group behaviuor to be observed (Ex. DPI, Fixed Behavior, Driving Forklift,..)

| an Are | 🛎 Archivio Gruppi di Comportamenti 📃 🗖       |    |   |  |  |  |  |
|--------|----------------------------------------------|----|---|--|--|--|--|
|        | 🎽 <u>ਗ਼</u> 🔍 🛛 Tot. Record : 23             |    |   |  |  |  |  |
|        | Descrizione                                  | 11 | ^ |  |  |  |  |
| ►      | 1. DPI                                       |    |   |  |  |  |  |
|        | 2. Comportamenti Fissi                       |    |   |  |  |  |  |
|        | Attività in zona FABB2                       |    |   |  |  |  |  |
|        | Attività in zona MP e sala cottura           |    |   |  |  |  |  |
|        | Attività PILS                                | ŀ  |   |  |  |  |  |
|        | Cambio Formato                               | :  |   |  |  |  |  |
|        | Campionature e controlli qualità nei reparti |    |   |  |  |  |  |
|        | Comportamenti fissi e carico/scarico         |    |   |  |  |  |  |
|        | Controlli qualitativi nel laboratorio        |    |   |  |  |  |  |
|        | Controlli qualitativi nel laboratorio        |    |   |  |  |  |  |
|        | Controllo/Interventi su impianti             |    |   |  |  |  |  |
|        | Guida Muletto                                |    |   |  |  |  |  |
|        | Guida Muletto Doppiaforca                    |    |   |  |  |  |  |
|        | Guida Muletto Monoforca                      | •  |   |  |  |  |  |
|        | Interventi su Macchine                       |    |   |  |  |  |  |

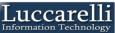

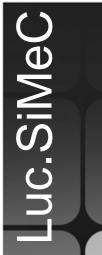

## **BBS Check List**

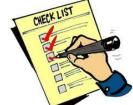

formation Techno

For each behaviour group is possible to define multiple behaviours type

#### Ex. For DPI group we can define this behaviour type:

- •Use safety goggles or face shield
- •Bring gloves with him
- •Use ear plugs

- ···

| 🚛 Tip | i di Comp | portamento                                                    |                    |                     |                     |              |
|-------|-----------|---------------------------------------------------------------|--------------------|---------------------|---------------------|--------------|
|       | ŹŌ        | Num. Tipo Comportamenti in Elenco: 145                        |                    |                     |                     |              |
|       | Gruppo    | Descrizione                                                   | Annotazioni        | IsDPI               | IsNumericValue      | isObsoleto 🔼 |
| •     | 1. DPI    | 1.20 Usa gli occhiali di sicurezza o visiera                  | Analisi : Aria, C  |                     | <b>V</b>            | <b></b>      |
|       | 1. DPI    | 1.3 Porta con se i guanti                                     | Anche alla guida   | <ul><li>✓</li></ul> | <ul><li>✓</li></ul> |              |
|       | 1. DPI    | 1.4 Usa i guanti                                              | Durante le di puli |                     |                     |              |
|       | 1. DPI    | 1.5 Usa gli occhiali di sicurezza                             | A Mascherina: d    |                     |                     |              |
|       | 1. DPI    | 1.6 Usa il camice                                             |                    |                     | <b>V</b>            |              |
|       | 1. DPI    | 1.7 Usa gli stivali in gomma                                  |                    |                     | <b>V</b>            |              |
|       | 1. DPI    | 1.8 Usa il caschetto                                          | Solo durante l'es  | <b>&gt;</b>         | <b>V</b>            |              |
|       | 1. DPI    | 1.8 Usa la visiera                                            |                    |                     | <b>V</b>            |              |
|       | 1. DPI    | 1.9 Usa i tappi auricolare                                    | Tranne             | <b>&gt;</b>         | <b>V</b>            |              |
|       | 1. DPI    | 1-10 Indossa l'imbracatura specifica durante la permanenza ne |                    |                     |                     |              |
|       |           |                                                               |                    |                     |                     | Treeseal     |

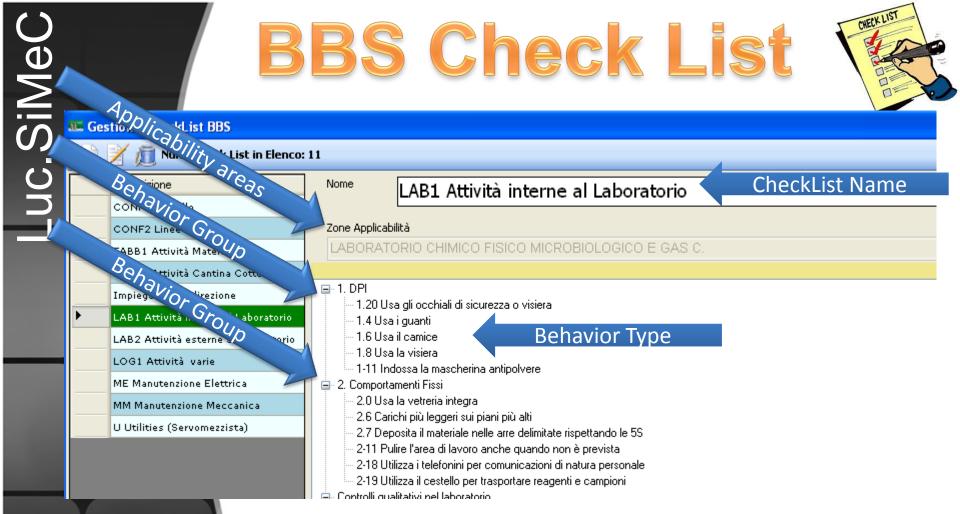

•For each check list is possible to define in which area of plant is usable. A single checklist can be used in multiple areas

•For each checklist is possible to select the behaviour groups to be included in check list

•For each behaviour group included it's possible to select the behaviour type of group to be include in check list

## Audit Zones

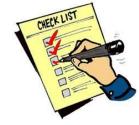

#### 🕮 Definizione Struttura AUDIT

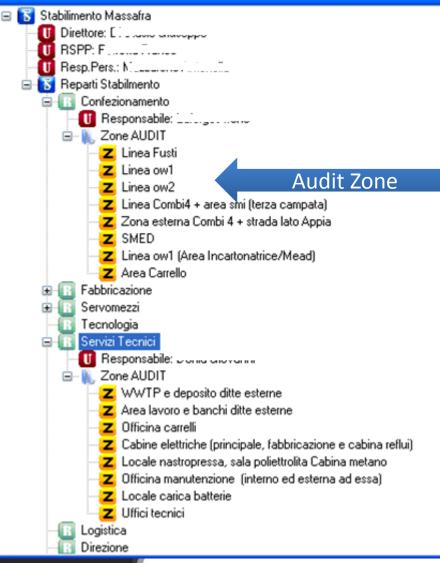

Simec allows to define the audit zones for each department of plant

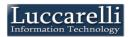

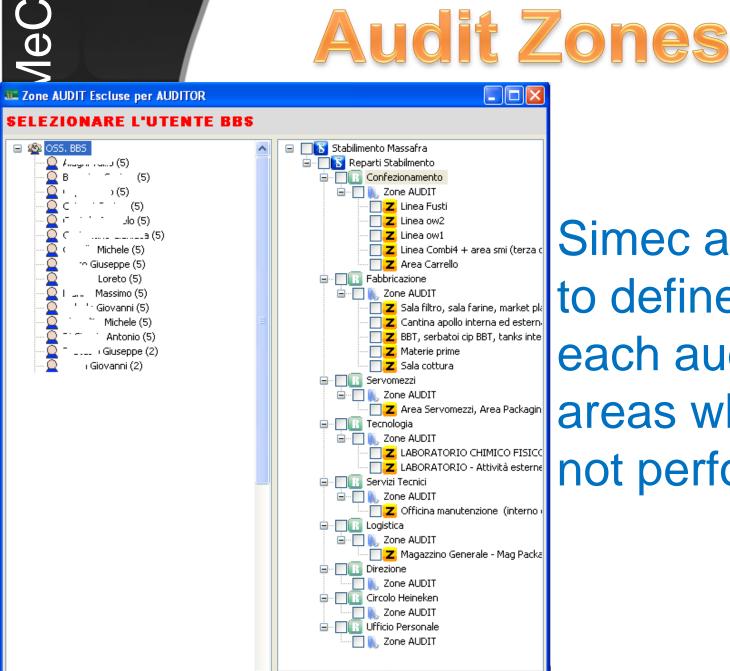

Simec allows you to define for each auditor the areas where it can not perform audit

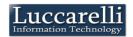

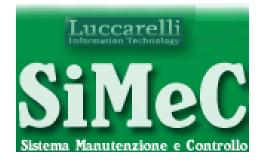

BBS

# Data Flow

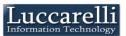

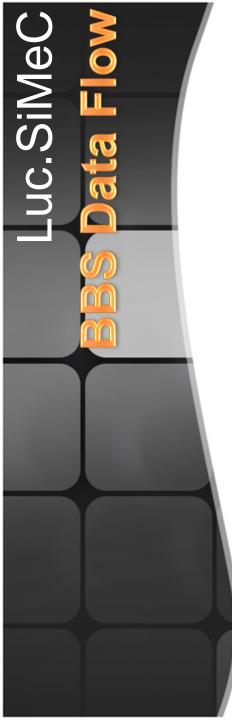

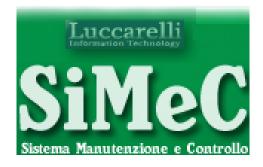

#### Simec automatically weekly schedule audits that each auditor needs to perform, setting date, time and area in which to perform

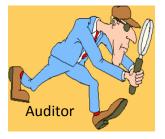

for each auditor is possible to define the number of weekly audit

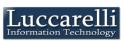

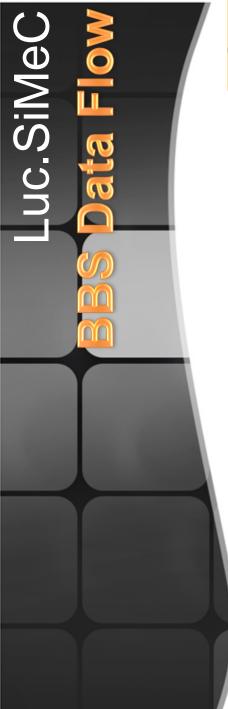

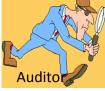

# The auditor can view the audits planned by the reminder

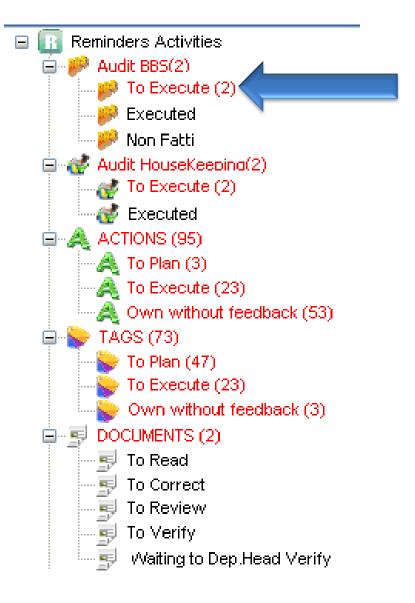

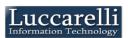

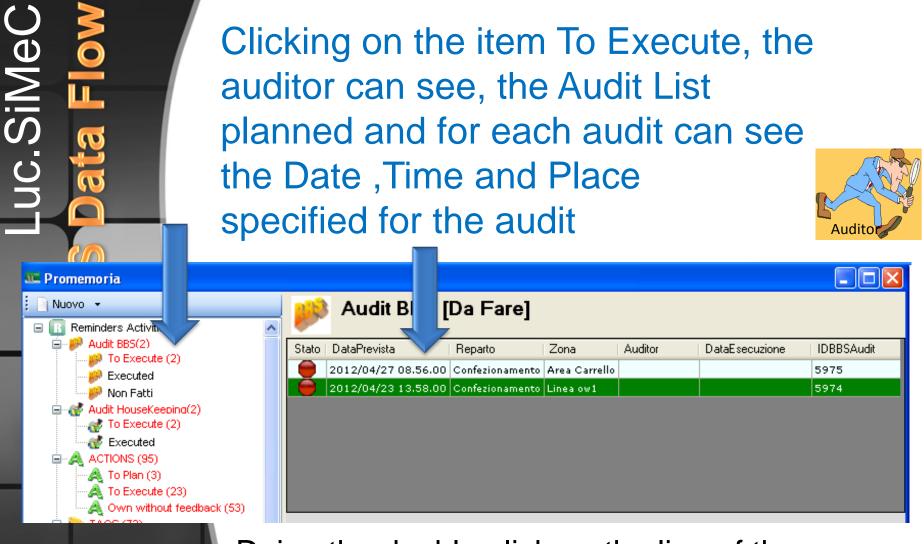

Doing the double-click on the line of the audit, Simec recalls the mask where you want the outcome of the Audit

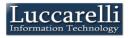

SiMeC

#### SiMeC - Definizione Osservazione

li

Information Technology

| <form>  Image: restance of the restance of the restance of</form>                                                                                                    | Data 30/04/2012 15:00                    | Utente Osservatore Laforges Ireno                                    |               | ×                                                 |  |  |  |  |  |  |
|----------------------------------------------------------------------------------------------------|------------------------------------------|----------------------------------------------------------------------|---------------|---------------------------------------------------|--|--|--|--|--|--|
| Configuration Systek/Grégo   Configuration   Note Definition   Configuration   Note Definition   Configuration   Note Definition   Configuration   Note Definition   Configuration   Note Definition   Configuration   Note Definition   Configuration   Note Definition   Configuration   Note Definition   Configuration   Note Definition   Configuration   Note Definition   Configuration   Note Definition   Significity Configuration   Note Definition   Significity Configuration   Note Definition   Significity Configuration   Note Definition   Significity Configuration   Note Definition   Significity Configuration   Note Definition   Significity Configuration   Note Definition   Significity Configuration   Note Definition   Significity Configuration   Note Definition   Significity Configuration Significity Configuration Significity Configuration Significity Configuration Significity Configuration Significity Configuration Significity Configuration Significity Configuration Significity Configuration Significity Configuration Significity Configuration Significity Configuration Significity Configura                                                                                                    | Area BES Confesionamento - Area Carrello |                                                                      |               |                                                   |  |  |  |  |  |  |
| Premerourne Main     International State     International State <td></td> <td colspan="9">Chedkist CONF1 Carrelin Squadra/Gruppo Confezionamento Team "Dreher"</td>                                                                                                    |                                          | Chedkist CONF1 Carrelin Squadra/Gruppo Confezionamento Team "Dreher" |               |                                                   |  |  |  |  |  |  |
| Oracitation       Attività si value       reedback       Note       Definitione         1.000       1.000       1.000       Acche alla quida del carrello         1.3 forta con sei quanti       1.000       Acche alla quida del carrello         1.5 forta con sei quanti       1.000       Acche alla quida del carrello         1.6 forta con sei quanti       1.000       Acche alla quida del carrello         1.6 forta con sei quanti       1.000       Acche alla quida del carrello         1.6 forta con sei quanti       1.000       Acche alla quida del carrello         1.6 forta quanti del sa concheto       1.000       Torne         1.8 forta quanti del sa concheto       1.000       Torne         1.3 forta quanti del sa concheto       1.000       Torne         1.3 forta quanti del sa concheto       1.000       Torne         1.3 forta quanti del sa concheto       1.000       Torne         1.3 forta quanti del sa concheto       1.000       Torne         2.3 forta forta forta quanti del sa concheto       1.000       Torne         2.3 forta forta forta quanti del sa concheto       1.000       Torne         2.3 forta forta forta forta quanti del sa concheto       1.000       Torne         2.3 forta forta forta forta forta guanti       1.000       Torne                                                                                                    |                                          |                                                                      |               |                                                   |  |  |  |  |  |  |
| NoteDefinition1. Definition1. Definition1. Definition1. Star is a diama in a guadiImage: Star is a diama in a star is a diama in a star is a diama in a star is a diama in a star is a diama in a star is a diama in a star is a diama in a star is a diama in a star is a diama in a star is a diama in a star is a diama in a star is a diama in a star is a diama in a star is a diama in a star is a diama in a diama in a star is a diama in a star is a dia                                                                                                    | 23 11                                    |                                                                      |               |                                                   |  |  |  |  |  |  |
| NoteNoteDefinitionI brancSinchioPeecessioNoteDefinitionI brancSinchioSinchioAnche alla quida de carrella1.5 Usa gli ochiadi di siurezzaSinchioSinchioAnche alla quida de carrella1.6 Usa li occhettaSinchioSinchioAnche alla quida de carrella1.6 Usa li occhettaSinchioSinchioAnche alla quida de carrella1.6 Usa li occhettaSinchioSinchioSinchio1.9 Usa ling auricalareSinchioSinchioSinchio1.9 Usa ling auricalareSinchioSinchioSinchio1.9 Usa ling auricalareSinchioSinchioSinchio1.9 Usa ling auricalareSinchioSinchioSinchio1.9 Usa ling auricalareSinchioSinchioSinchio1.9 Usa ling auricalareSinchioSinchioSinchio2.4 SinchioSinchioSinchioSinchio2.4 SinchioSinchioSinchioSinchio2.4 SinchioSinchioSinchioSinchio2.4 SinchioSinchioSinchioSinchio2.4 SinchioSinchioSinchioSinchio2.4 SinchioSinchioSinchioSinchio2.4 SinchioSinchioSinchioSinchio2.4 SinchioSinchioSinchioSinchio2.4 SinchioSinchioSinchioSinchio2.4 SinchioSinchioSinchioSinchio2.4 SinchioSinchioSinchioSinchio <tr< td=""><td>Check.Ust</td><td></td><td></td><td></td><td></td></tr<>                                                                                                    | Check.Ust                                |                                                                      |               |                                                   |  |  |  |  |  |  |
| 1.3 Porta con sei guanti       Anche alla guida del carrello         1.5 Usa gli acchiali di sicurezza       Anche alla guida del carrello         1.6 Usa il acschetto       Solo durante l'ascachina durante l'usa di prodotti chimicio         1.9 Usa i tapis auricolare       Image: Carrello durante l'ascachina durante l'usa di prodotti chimicio         1.9 Usa i tapis auricolare       Image: Carrello durante l'ascachina durante l'ascachina dur                                                                                                    |                                          |                                                                      | Feedback Note | Definizione                                       |  |  |  |  |  |  |
| 15 Use gli occhisi di sicurezza       Accharina: di sicurezza         14 Use il caschetto       Sob di uzente l'essecurizza di sicurezza         19 Use i tappi auricolare       Trane         13 Use il guandi nel case di manoriazione dei pisi in maccharina: di uzente l'essecurizza di sicurezza di maccharina: di uzente l'essecurizza di l'essecurizza di l'essecuri                                                                                                    | 1. DPI                                   |                                                                      |               |                                                   |  |  |  |  |  |  |
| 14 Us all location is insurersa       prodict chimichi         1.0 Us all coschetto       pils in macchina in aree segu.         1.0 Us all guardi nell cato di manopalazioni mberitali di palsaging e a.       ranno         1.7 Usa 1 guardi nell cato di manopalazioni mberitali di palsaging e a.       verdi guardi chimicii         2.7 Composita il materiale nolle arre       guardi chimicii         2.8 Torminis senza avere la mani in taccia dei natorica andre guardo in andre guardo in allo in allo in al                                                                                                    | 1.3 Porta con se i guanti                |                                                                      |               | Anche alla guida del carrello                     |  |  |  |  |  |  |
| 10 Usa i taspinetto       Image: Image:                                                                                                    | 1.5 Usa gli occhiali di sicurezza        |                                                                      |               |                                                   |  |  |  |  |  |  |
| 1-17 Usa i guarti nel caso di materiali di packagine a       Verdiiguanti chimici         2-10 populari i materiali di packagine e       Verdiiguanti chimici         2-10 populari i materiale avere le mani in caso di materiale nelle arre di lavore anche guando nel pervisto.       Indentificationi materiale nelle arre di lavore anche guando         2-11 pulari lavae di lavore anche guando       Indentificationi di responsato di materiale nelle arre di lavore anche guando       Indentificationi di responsato di materiale nelle arre di lavore anche guando         2-14 Subera di lavore anche guando       Indentificationi di responsato di materiale nelle arre di lavore anche guando       Indentificationi di responsato di materiale di lavore anche guando         2-15 Subera le nastrovi passando attraverso i pervisto.       Indentificationi di natura personato       Scale e sottopassi         2-16 Subera la astrovi passando attraverso i pervisto.       Indentificationi di natura personato       Non utilizzo del cellulare personato         2-16 Subera la forthe a 30cm da terra e con le pulare robe no ado attraverso i personato       Indentificationi di natura personato       Indentificationi di natura personato         2-16 Lavore la conta da terra e guando actore la sudo di clarerello con le forthe a sudo nel devitazare il di corrello con le forthe a sudo nel devitazare il di corrello con le forthe a sudo nel devitazare il di corrello con le forthe anoticitazare il contacio terrette di corrello con le forthe actore di corrello con le forthe actore di corrello con le forthe actore di corrello con le forthe actore di corente actore di corello con le forthe actore d                                                                                                    | 1.8 Usa il caschetto                     |                                                                      |               |                                                   |  |  |  |  |  |  |
| Temporalización material di packaging e a       Image: Comportane di lavora de la manine de la manine de                                                                                                    | 1.9 Usa i tappi auricolare               |                                                                      |               | Tranne                                            |  |  |  |  |  |  |
| 2.3 Cammina senza avers & mani in<br>tsc.<br>2.7 Deposita il materiale nelle arre<br>delinitater rispettando le 55<br>2.13 Duile franze di lavoro anche quando<br>on e prevista<br>2.14 Subie a scande le scale uno scalino<br>per volta mantenendosi al corrinano<br>2.15 Supe le situeno scalino<br>per volta mantenendosi al corrinano<br>2.15 Supe le nastrovie passando<br>attraverso i percorsi segnalati o previste.<br>2.18 Utilizza i telefonim per<br>comunicazioni di natura personale<br>EditaMuetto<br>Alacciare le cinture di sicurezza alla quida<br>del carrello<br>Circola a forche a 10cm da terra e con le<br>punte rivotte in abo<br>Cuida di carrello senza utilizzare i<br>telefonio<br>Martengoli i carrello con le forche<br>abbasste e il freno a mano treitor<br>Parchegoja il carrello con le forche<br>abbasste e il freno a mano treitor<br>Parchegoja il carrello con le forche<br>abbasste e il freno a mano treitor<br>Parchegoja il carrello con le forche<br>abbasste e il freno a mano treitor<br>Parchegoja il carrello con le forche<br>abbasste e il freno a mano treitor<br>Parchegoja il carrello con le forche<br>abbasste e il freno a mano treitor<br>Parchego in travale<br>costone la visuale<br>stravale<br>teteromarcia con stravel<br>teteromarcia con storemarcia con storemarcia con s                                           |                                          |                                                                      |               | Verdi:guanti chimici                              |  |  |  |  |  |  |
| tasca                                                                                                    | 2. Comportamenti Fissi                   |                                                                      |               |                                                   |  |  |  |  |  |  |
| delimitate rispettando le 5S <u>La la constanta de la constanta de la constanta </u>                                                                                                    |                                          |                                                                      |               |                                                   |  |  |  |  |  |  |
| In na prevista<br>2-14 Sale scendel e scale uno scalino<br>per volta mantenendosi al corrimano<br>2-17 Supera le natrovie passando<br>atraverso i percorsi segnalato o previsti.<br>2-18 Utilizza i telefonini per<br>comunicazionel di natura personale<br>Guida di carrello<br>Circola a forche a 10cm da terra e con le<br>punte rivolte in alto<br>Guida di carrello sinza utilizzare il<br>telefonino<br>Non calizza del calilulare<br>personale                                                                                                    |                                          |                                                                      |               |                                                   |  |  |  |  |  |  |
| per volta mantenendosi al corrinano<br>2-17 Supera la mastrove passando<br>straverso i percorsi segnalati o previsti.<br>2-18 Lilizza i telefonini per<br>comunicazioni di natura personale                                                                                                    |                                          |                                                                      |               |                                                   |  |  |  |  |  |  |
| attraverso i percorsi segnalati o previsti.<br>2-18 Utilizza i telefonini per<br>comunicazioni di natura personale<br>Distributioni di natura personale<br>Distribut | per volta mantenendosi al corrimano      |                                                                      |               |                                                   |  |  |  |  |  |  |
| comunicazioni di natura personale       personale         Guida Hukto         Allacciare le cinture di sicurezza alla guida del carrello         Circola a forche a 10cm da terra e con le punte rivolte in alto         Guida di carrello senori e luminosi funzionami         Guida li carrello senza utilizzare il telefoniro         Non consuma pasti durante la guida del muletto         Parchegia il carrello con le forche abbessate ei ifreno a mano tirato         Pracede in retromarcia con prioriti di visuale         Cistanti in torst         Pracede in retromarcia con prioriti di visuale         Cistante in torst         Pracede in retromarcia con prioriti di visuale         Cistante in torst         Pracede in retromarcia con prioriti di visuale         Cistante in torst         Pracede in retromarcia con prioriti di visuale         Cistanti in torst         Pracede in retromarcia con prioriti di visuale         Cistante in torst         Pracede in retromarcia con prioriti di visuale         Pracede in retromarcia con prioriti di visuale         Pracede in retromarcia con prioriti di visuale         Pracede in retromarcia con prioriti di visuale         Pracede in retromarcia con prioriti di visuale         Pracede in visuale         Pracede in visuale         Pracede in visuale                                                                                                    |                                          |                                                                      |               | Scale e sottopassi                                |  |  |  |  |  |  |
| Allacciare le cinture di sicurezza alla guida<br>del carrello<br>Circola a forche a 10cm da terra e con le<br>punte rivolte in alto<br>Guida con segnali sonori e luminosi<br>funzionanti<br>Guida il carrello rispettando le norme del<br>cocice della strada<br>Guida il carrello senza utilizzare il<br>telefonino<br>Non consuma pasti durante la guida del<br>muetto<br>Pracche gia il carrello con le forche<br>abbassate e il freno a mano tirato<br>Pracche in intercomaria con<br>ostacola la visuale<br>Si ferma in 1955<br>referino t                                                                                                    |                                          |                                                                      |               |                                                   |  |  |  |  |  |  |
| del carrello<br>Circola a forche a 10cm da terra e con le<br>Guida con segnali sonori e luminosi<br>funzionanti<br>Guida il carrello rispettando le norme del<br>codice della strada<br>Guida il carrello senza utilizzare il<br>Non consuma pasti durante la guida del<br>muletto<br>Parcheggia il carrello con le forche<br>abbassate e il freno a mano tirato<br>pracede in retromarcia con-<br>ostacola la visuale<br>Si ferma in mosti<br>terezionti<br>terezionti                                                                                                    | Guida Muletto                            |                                                                      |               |                                                   |  |  |  |  |  |  |
| punte rivolte in alto<br>Guida con segnal sonori e luminosi<br>funzionanti<br>Guida il carrello rispettando le norme del<br>codice della strada<br>Guida il carrello senza utilizzare il<br>telefonino<br>Non consuma pasti durante la guida del<br>muletto<br>Parcheggia il carrello con le forche<br>abbassitate e il frenco a mano triato<br>Procede in retromarcia con<br>ostacola la visuale<br>Si ferma in most<br>teremento<br>ante                                                                                                    |                                          |                                                                      |               |                                                   |  |  |  |  |  |  |
| funzionanti<br>Guida il carrello rispettando le norme del<br>codice della strada<br>Guida il carrello senza utilizzare il<br>telefonino<br>Non consuma pasti durante la guida del<br>muletto<br>Parcheggia il carrello con le forche<br>abbassate e il freno a mano tirato<br>Procede in retromarcia con<br>ostacola la visuale<br>Si ferma in unos<br>teremento<br>onte                                                                                                    |                                          |                                                                      |               |                                                   |  |  |  |  |  |  |
| Guida il carrello senza utilizzare il<br>telefonino<br>Non consuma pasti durante la guida del<br>muletto<br>Parcheggia il carrello con le forche<br>abbassate e il freno a mano tirato<br>Procede in retromarcia con<br>ostacola la visuale<br>Si forma in unos<br>stacola la visuale                                                                                                    |                                          | Audita                                                               | r con print   | tho                                               |  |  |  |  |  |  |
| Guida il carrello senza utilizzare il<br>telefonino<br>Non consuma pasti durante la guida del<br>muletto<br>Parcheggia il carrello con le forche<br>abbassate e il freno a mano tirato<br>Procede in retromarcia con<br>ostacola la visuale<br>Si forma in unos<br>stacola la visuale                                                                                                    |                                          | Auuilu                                                               | i can print   | recedenza a destra, guida<br>mantenendo la destra |  |  |  |  |  |  |
| Parcheggia il carrello con le forche<br>abbassate e il freno a mano trato<br>Procede in retromarcia con<br>ostacola la visuale<br>Si ferma in most<br>Inserimento<br>me                                                                                                    |                                          |                                                                      |               |                                                   |  |  |  |  |  |  |
| Parcheggia il carrello con le forche<br>abbassate e il freno a mano trato<br>Procede in retromarcia con<br>ostacola la visuale<br>Si ferma in most<br>Inserimento<br>me                                                                                                    |                                          |                                                                      | IST, TOT DE L | JSES                                              |  |  |  |  |  |  |
| Inserimenta one                                                                                                    |                                          |                                                                      |               |                                                   |  |  |  |  |  |  |
| Inserimenta one                                                                                                    | ostacola la visuale                      | in the a                                                             | audit         |                                                   |  |  |  |  |  |  |
|                                                                                                    |                                          |                                                                      |               |                                                   |  |  |  |  |  |  |
|                                                                                                    |                                          |                                                                      |               |                                                   |  |  |  |  |  |  |

| Ų ≥                            | In the form, Auditor should enter:                                                                                                    |
|--------------------------------|----------------------------------------------------------------------------------------------------|
|                                | <ul> <li>Date/time execution Audit</li> </ul>                                                                                          |
| Luc.SiMe                       | <ul> <li>The CheckList used(if for the area are present<br/>more checklist, otherwise the system proposes<br/>the checklist</li> </ul> |
|                                | Observed Team                                                                                                    |
|                                | <ul> <li>Numer of persons observed</li> </ul>                                                                                          |
|                                | SiMeC - efinizione Osserv                                                                                                    |
| Data 0/04/2012                 | 15:00 Utente Osservatore                                                                                                    |
|                                | o - Area Carrello                                                                                                    |
| Nr. Persone Osservate No<br>23 | pte                                                                                                    |

(

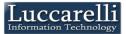

# For each behaviour type observed, the number of secure activities and the number of not secure activities

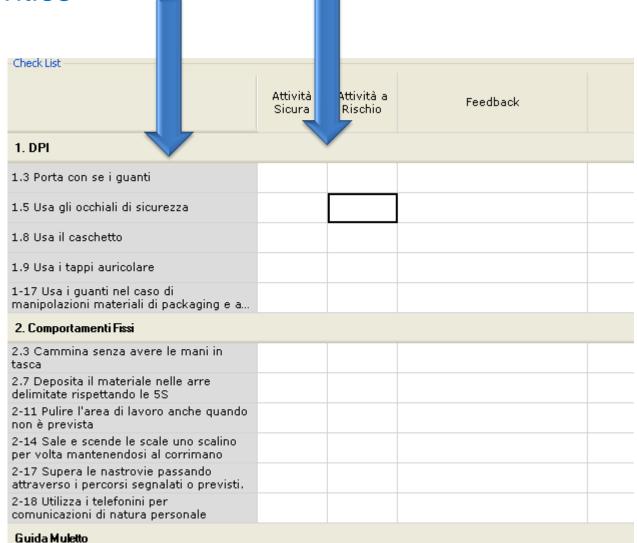

Allacciare le cinture di sicurezza alla guida

Luc.SiMe

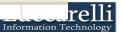

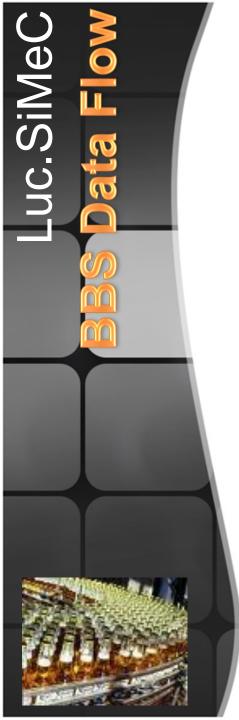

#### At any time, the Auditors can see the audit done and the audit not done, with the Simec Remainder

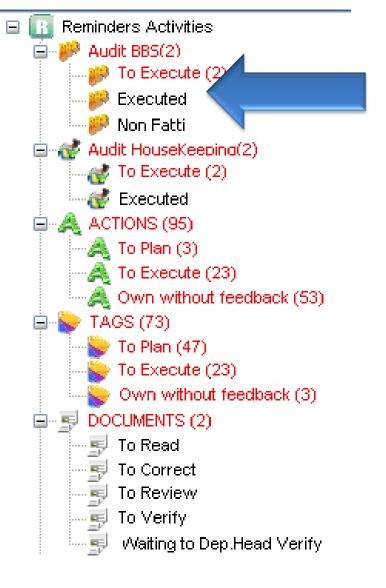

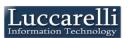

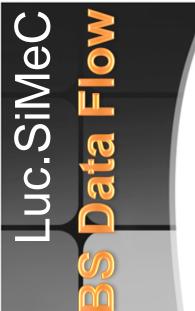

If the Auditor does not perform audits under the following week, Simec marks the Audit as "Not Executed" and requires the auditor to justify the lack of audit

| SiMeC<br>Sistema Monitorragio e Contro | SiMeC -                                    | Conferma               | a Programi      | ma Audi | t BBS 🛛 🔛     |
|----------------------------------------|--------------------------------------------|------------------------|-----------------|---------|---------------|
| Reparto                                | Zona                                       | Data Prevista          | Turno Lavoro    |         | Annullo Audit |
|                                        |                                            | Audit BBS Scadu        | ti D a Chiudere |         |               |
| Confezionamen<br>to                    | Linea Combi4 + area smi (terza<br>campata) | 14/03/2012<br>12.11.00 |                 |         | ~             |
| Confezionamen<br>to                    | Linea Fusti                                | 20/03/2012<br>13.38.00 |                 |         | ~             |
| Confezionamen<br>to                    | Area Carrello                              | 22/03/2012<br>10.22.00 |                 |         | ~             |
| Confezionamen<br>to                    | Area Carrello                              | 12/04/2012<br>11.19.00 |                 |         | ~             |
| Confezionamen<br>to                    | Linea Combi4 + area smi (terza<br>campata) | 13/04/2012<br>12.31.00 |                 |         | ~             |

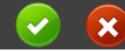

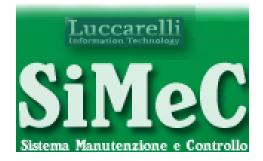

BBS

## **Data Analysis**

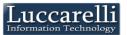

# The team leader can search and view the audits in which his team was observed

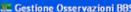

Period

Utenti

Squadra Confe

| stione Osservazioni BBS  |            |                                            |                    |                  |                   |                   |                   |                |                    |      |
|--------------------------|------------|--------------------------------------------|--------------------|------------------|-------------------|-------------------|-------------------|----------------|--------------------|------|
| Filtro Osservazioni      | P          | 100.                                       | Num. Osservazion   | i in Elenco: 211 |                   |                   |                   |                |                    |      |
| Osservazione             |            | Data                                       | NrPersOsservate    | Note             | Osservatore       | AreaBBS           | CheckList         | Squadra        | Reparto            |      |
| Libero 🗹                 |            | 12/03/2012 10                              |                    | osservazioni bbs |                   | Linea ow1         | CONF2 Linee       | Confezionament | Confezioname       | -8   |
| A                        | -          | 12/03/2012 10                              |                    | osservazioni bbs | Ricci Orazio      | Area Carrello     | CONF2 Lines       | Confezionament |                    |      |
| Osservatore              | · ·        | 13/03/2012 13                              |                    | LINEA FERMA      | Bommino Cosimo    | Linea Combi4 +    | CONF2 Linee       | Confezionament | Confezioname       |      |
| ×                        |            | 13/03/2012 22                              |                    | linea ferma      | Bommino Cosimo    | Linea Combi4 +    |                   | Confezionament |                    |      |
|                          |            |                                            |                    | linea terma      |                   |                   |                   |                |                    | - 1  |
| ×                        |            | 14/03/2012 14                              | -                  |                  | D'eredita Michele | Linea Combi4 +    | CONF2 Linee       | Confezionament | Confezioname       | - 1  |
| List                     |            | 14/03/2012 15                              |                    |                  | Scarano Michele   | Area Carrello     | CONF1 Carrello    | Confezionament |                    | -    |
| ~                        | -          | 14/03/2012 16                              | 2                  |                  | Rochira Eupremio  | Area Carrello     | CONF1 Carrello    | Confezionament | Confezioname       | nt 🗸 |
| ra/Gruppo Osservato      | <          |                                            |                    |                  |                   |                   |                   |                |                    |      |
| ezionamento Team Hei 🛛 👻 | (          | Data 12/03/2012                            | 15.00              | Utente Ossi      | Ricci Oraz        | io .              |                   |                | $\sim$             |      |
| rtamento                 | Area       | RRS                                        |                    |                  |                   |                   |                   |                |                    |      |
| ~                        | nicu       | Contezionament                             | to - Area Carrello |                  | 5                 | ha Kanana         |                   |                |                    |      |
|                          | Ched       | kList CONF1 Carrello                       |                    |                  | Squad             | ra/Gruppo Confezi | onamento Team "He | ineken"        |                    |      |
|                          | _          | rsone Osservate No                         | ote                |                  |                   |                   |                   |                |                    |      |
|                          | 3          |                                            |                    |                  |                   |                   |                   |                |                    |      |
|                          | Check      | List                                       |                    |                  |                   |                   |                   |                |                    |      |
|                          | 1. DF      | PI                                         |                    |                  |                   |                   |                   |                |                    | ^    |
|                          | 1.3 P      | orta con se i guant                        | ti                 | 3 0              |                   |                   |                   |                | Anche              | a    |
|                          | 1.5 U      | sa gli occhiali di si                      | curezza            | 2 1              |                   |                   |                   |                | A Maso<br>prodot   |      |
|                          | 1.8 U      | sa il caschetto                            |                    | 0 0              |                   |                   |                   |                | Solo de<br>pils in |      |
|                          | 1.9 U      | sa i tappi auricolar                       | re                 | 0 0              |                   |                   |                   |                | Tranne             |      |
|                          |            | Usa i guanti nel ca<br>polazioni materiali |                    | . 2 0            |                   |                   |                   |                | Verdi:(            | μ    |
|                          | 2. Co      | 2. Comportamenti Fissi                     |                    |                  |                   |                   |                   |                |                    |      |
|                          |            | ammina senza ave                           | ere le mani in     | 2 1              |                   |                   |                   |                |                    |      |
| 4 - Avvia F12 - Pulisci  | tasca<br>< |                                            |                    | -                |                   |                   |                   |                |                    |      |
| Ricerca Filtro           |            |                                            |                    |                  |                   |                   |                   |                |                    |      |
|                          |            |                                            |                    |                  |                   |                   |                   |                |                    |      |

| Me( | He can search audit using special filter                              | ¥ |
|-----|-----------------------------------------------------------------------|---|
|     | Filter Observations                                                   |   |
|     | Observation Date<br>Period Last week<br>From 23/04/2012 To 29/04/2012 |   |
|     | User Observer                                                         |   |
|     |                                                                       | ~ |
|     | Area                                                                  | ~ |
|     | Check List                                                            |   |
|     |                                                                       | ~ |
|     | Team / Group Observed                                                 |   |
|     | Confezionamento Team Hei                                              | ~ |
|     | Behavior                                                              |   |
|     |                                                                       | ~ |
|     |                                                                       |   |

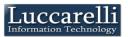

# After you set the search filter, Simec shows the list of audits that meet the criteria set

Luc.SiMe

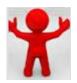

|   | Date           | Nr Pers Obs | Note             | Observer     | BBS Area       | CheckList      | Team           | Depart          |
|---|----------------|-------------|------------------|--------------|----------------|----------------|----------------|-----------------|
| • | 12/03/2012 10: | 1           | osservazioni bbs |              | Linea ow1      | CONF2 Linee    | Confezionament | Confezionamento |
|   | 12/03/2012 15: | 3           |                  | lucer or and | Area Carrello  | CONF1 Carrello | Confezionament | Confezionamento |
|   | 13/03/2012 221 | 1           | LINEA FERMA      |              | Linea Combi4 + | CONF2 Linee    | Confezionament | Confezionamento |
|   | 13/03/2012 23: | 1           | linea ferma      | sinnin Ining | Linea Combi4 + | CONF2 Linee    | Confezionament | Confezionamento |
|   | 14/03/2012 14: | 3           |                  | <u></u>      | Linea Combi4 + | CONF2 Linee    | Confezionament | Confezionament  |
|   | 14/03/2012 15: | 2           |                  |              | Area Carrello  | CONF1 Carrello | Confezionament | Confezionament  |
|   | 14/03/2012 16: | 2           |                  |              | Area Carrello  | CONF1 Carrello | Confezionament | Confezionament  |
|   | 14/03/2012 17: | 3           |                  | ben line     | Linea Combi4 + | CONF2 Linee    | Confezionament | Confezionament  |
|   | 14/03/2012 18: | 2           |                  | f            | Area Carrello  | CONF1 Carrello | Confezionament | Confezionament  |
|   | 14/03/2012 19: | 1           |                  | ·            | Area Carrello  | CONF1 Carrello | Confezionament | Confezionamento |
|   | 14/03/2012 19: | 2           |                  | C            | Area Carrello  | CONF1 Carrello | Confezionament | Confezionamento |
|   | 14/03/2012 20: | 4           | linea ferma per  | L            | Linea Combi4 + | CONF2 Linee    | Confezionament | Confezionamento |

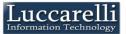

### Doing the double-click on the single audit, Simec shows the check list as compiled by the auditor

uc.SiMe

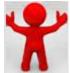

| Date 12/03/2012 10:00                                                                       | User Obs                              | erver                                | Quarato Michele              | ×               |
|---------------------------------------------------------------------------------------------|---------------------------------------|--------------------------------------|------------------------------|-----------------|
| Area BBS Confezionamento - Linea ow1 CheckList CONF2 Linee                                  |                                       | ~                                    | , Team/Group Confezionamento | Team "Heineken" |
| Nr. People Observed Note           1         osservazioni bbs non fatt           Check List | e perchè non ir<br>Attività<br>Sicura | mplementato<br>Attività a<br>Rischio | Feedback                     | Note            |
| 1. DPI                                                                                      |                                       |                                      |                              |                 |
| 1.3 Porta con se i guanti                                                                   | 0                                     | 0                                    |                              |                 |
| 1.5 Usa gli occhiali di sicurezza                                                           | 0                                     | 0                                    |                              |                 |
| 1.8 Usa il caschetto                                                                        | 0                                     | 0                                    |                              |                 |
| 1.9 Usa i tappi auricolare                                                                  | 0                                     | 0                                    |                              |                 |

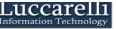

With the Excel Button the team leader can export the data in the excel model, where is possible to insert the graph, for other free elaboration

Luc.SiMe

|   |   | Date           | Num. Osservaz                                                                                                   | zioni |
|---|---|----------------|----------------------------------------------------------------------------------------------------|-------|
|   | + | 12/03/2012 10: | Alexand and a second second second second second second second second second second second second second second |       |
|   |   | 12/03/2012 15: | 3                                                                                                    |       |
| ~ |   | 13/03/2012 22: | 1                                                                                                    | L     |
|   |   | 12/02/2012 22  | 1                                                                                                    | 1     |

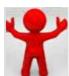

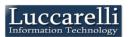

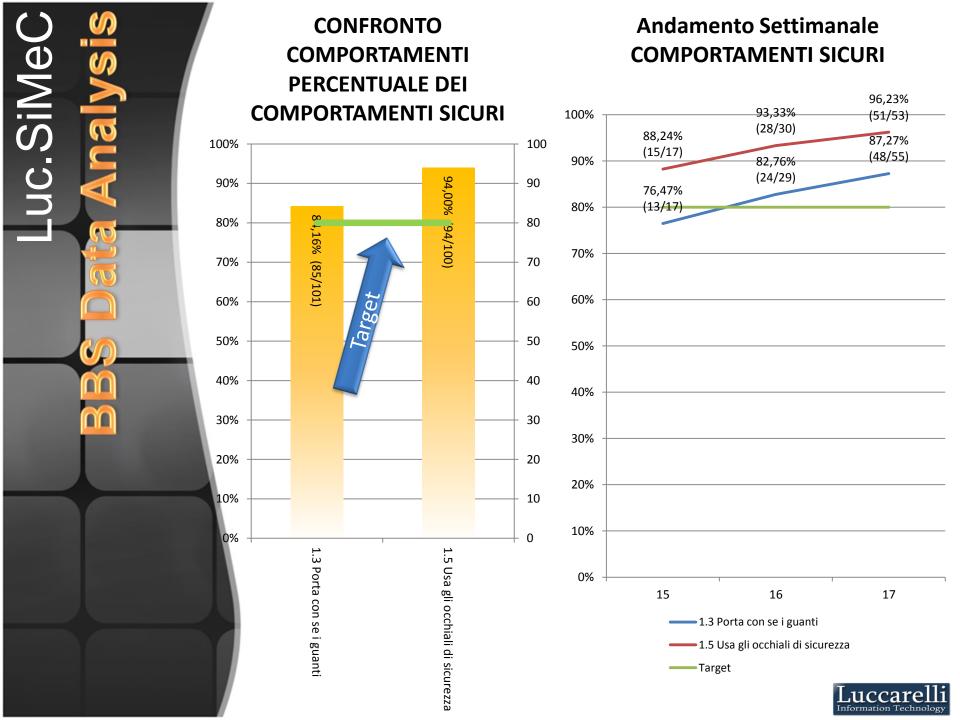

Luc.SiMe

In accordance with the goal achieved, the team leader can assign tokens to member of their team.

The team leader records in Simec meetings with the team and assigned tokens

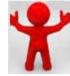

| SiMeC Bound Restored to Concrete                                                                                                    | SiMeC - Definizione                                                                       | Token BB | <b>s</b> [                                                                                                    | Luccarelli |
|----------------------------------------------------------------------------------------------------|-------------------------------------------------------------------------------------------|----------|----------------------------------------------------------------------------------------------------|------------|
| Period       To         01/01/2012       15/05/2012         Team BBS       Confezionamento Team "Heineken"         Note       Test token for team | Employees who should be assigned the Token  Employee  E E E E E E E E C C C C C C C C C C |          | Luc.SiMeC users list<br>Employee<br>Al Al<br>Al<br>Al<br>Al<br>Bi<br>Bi<br>Bi<br>Bi<br>Bi<br>Bi<br>Bi<br>Bi<br>Bi<br>Bi |            |

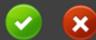

Luc.SiMe 

### The BBS leader can search and view all audits, and he can analizes them, also exporting them to excel

|                                            | _  |                                                |                      |                   |             |                  |                      |                |                     |
|--------------------------------------------|----|------------------------------------------------|----------------------|-------------------|-------------|------------------|----------------------|----------------|---------------------|
| Gestione Osservazioni BBS                  |    |                                                |                      |                   |             |                  |                      |                |                     |
| Filtro Osservazioni                        |    |                                                | • Num. Osservazio    | ni in Flenco: 211 |             |                  |                      |                |                     |
| ta Osservazione                            | ٦. |                                                |                      |                   |             |                  |                      |                |                     |
| <sup>iodo</sup> Lbero 🛛                    |    | Data                                           | NrPersOsservate      | Note              | Osservatore | AreaBBS          | CheckList            | Squadra        | Reparto             |
| A                                          |    | 12/03/2012 10.                                 | -                    | osservazioni bbs. | ··· ·       | Linea ow1        | CONF2 Linee          | Confezionament | Confezionament      |
| ite Osservatore                            |    | 12/03/2012 15                                  |                      |                   |             | Area Carrello    | CONF1 Carrello       | Confezionament | Confezionament      |
|                                            | ~  | 13/03/2012 22                                  |                      | LINEA FERMA       | •           | Linea Combi      | CONF2 Linee          | Confezionament | Confezionament      |
| 1                                          |    | 13/03/2012 23                                  |                      | linea ferma       |             | Linea Combi4     | CONF2 Linee          | Confezionament |                     |
|                                            | ×  | 14/03/2012 14.                                 |                      |                   |             | Linea Combi      | CONF2 Linee          | Confezionament | Confezionament      |
| k List                                     |    | 14/03/2012 15.                                 |                      |                   | -           | Area Carrello    | CONF1 Carrello       | Confezionament |                     |
|                                            | ¥  | 14/03/2012 16                                  | 2                    |                   | I           | Area Carrello    | CONF1 Carrello       | Confezionament | Confezionament      |
| adra/Gruppo Osservato                      |    | <                                              |                      |                   |             |                  |                      |                | >                   |
| nfezionamento Team Hei                     | ~  | Data 12/03/2012                                | 15.00                | Utente Oss        | ervatore    |                  |                      |                | ~                   |
| portamento                                 |    | Aven BBF                                       |                      |                   |             |                  |                      |                |                     |
|                                            | ~  | Area BBS Confezioname                          | into - Area Carrello |                   |             |                  |                      |                | <u> </u>            |
|                                            |    | CheckList CONF1 Carrel                         |                      |                   | Squa        | dra/Gruppo Confe | szionamento Team "He | sineken"       | ~                   |
|                                            |    | Nr. Persone Osservate                          | Note                 |                   |             |                  |                      |                |                     |
|                                            |    | 3                                              |                      |                   |             |                  |                      |                |                     |
|                                            |    | Check List                                     |                      |                   |             |                  |                      |                |                     |
|                                            |    | 1. DPI                                         |                      |                   |             |                  |                      |                | 1                   |
|                                            |    |                                                |                      |                   |             |                  |                      |                |                     |
|                                            |    | 1.3 Porta con se i gua                         | inti                 | 3 (               |             |                  |                      |                | Anche a             |
|                                            |    | 1.5 Usa gli occhiali di                        | sicurezza            | 2 1               |             |                  |                      |                | A Masch<br>prodotti |
|                                            |    | 1.8 Usa il caschetto                           |                      | 0 0               |             |                  |                      |                | Solo dur            |
|                                            |    | 1.0 Usa il caschetto                           |                      | 0                 | ·           |                  |                      |                | pils in m           |
|                                            |    | 1.9 Usa i tappi auricol                        | lare                 | 0 0               |             |                  |                      |                | Tranne              |
|                                            |    | 1-17 Usa i guanti nel<br>manipolazioni materia |                      | 2 0               |             |                  |                      |                | Verdi:gu            |
|                                            |    | 2. Comportamenti Fissi                         |                      |                   |             |                  |                      |                |                     |
| F4 - Avvia F12 - Pulisci                   |    | 2.3 Cammina senza a<br>tasca                   | vere le mani in      | 2 1               |             |                  |                      |                |                     |
| F4 - Avvia F12 - Pulisci<br>Ricerca Filtro |    | <                                              |                      |                   |             |                  |                      |                | >                   |
|                                            |    |                                                |                      |                   |             |                  |                      |                |                     |

The BBS Leader can view the result statistics for the plant

The BBS leader analyzing the meetings held by team leaders and assigned tokens can monitor the activities of team leaders by giving them, in turn, the token

Luc.SiMe

| 🚛 Gestione Token BBS                        |                                   |                |                                  |         |      |
|---------------------------------------------|-----------------------------------|----------------|----------------------------------|---------|------|
| Filter Token BBS                            | 🗄 🎽 煮 🗊 🔹 Num. Token in Elenco: 1 |                |                                  |         |      |
| Period Free                                 |                                   | Team           | From                             | To      | Note |
| From To                                     | Þ                                 | Confezionament | 02/04/2012                       | 20/04/2 | 2012 |
| * Date "To" recorded on token               |                                   |                |                                  |         |      |
| Team/Group BBS                              |                                   |                |                                  |         |      |
| Confezionamento Team He 🛛 🗸 🗸               |                                   |                |                                  |         |      |
| F4 - Start<br>Find<br>F12 - Clear<br>Filter | Team                              | n<br>04/2012   | To<br>[20/04/2012]<br>"Heineken" |         |      |

# Luccarelli Information Technology

Via F.lli Bandiera,1 74012 – Crispiano (Taranto) – Italia Tel: +39.099.616710 – Fax: +39.099.8115092 www.luccarelli.it – info@luccarelli.it

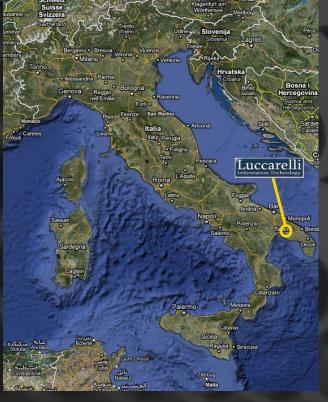